The provided client is not active? How do we fix this?

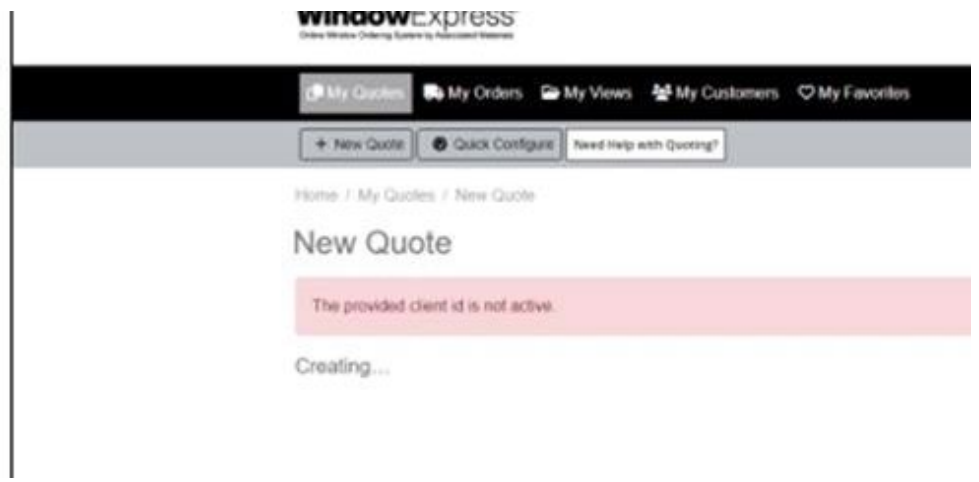

If you see that message..

- Close your browser and reopen it.
- If that doesn't work, clear your cache and close your browser than reopen it.
- If that doesn't work, restart your computer.
- Check your internet and network connections

If that does not work, contact you Sales or Customer Service Representative.